**МИНИСТЕРСТВО СЕЛЬСКОГО ХОЗЯЙСТВА РОССИЙСКОЙ ФЕДЕРАЦИИ** Федеральное государственное бюджетное образовательное учреждение высшего образования **«АРКТИЧЕСКИЙ ГОСУДАРСТВЕННЫЙ АГРОТЕХНОЛОГИЧЕСКИЙ УНИВЕРСИТЕТ»** (ФГБОУ ВО Арктический ГАТУ) Октёмский филиал Кафедра общеобразовательных дисциплин

Регистрационный номер 14/ 18

### **РАБОЧАЯ ПРОГРАММАПРОИЗВОДСТВЕННОЙ ПРАКТИКИ ПРОФЕССИОНАЛЬНОГО МОДУЛЯ ПМ.01. Подготовка , планирование и выполнение полевых и камеральных работ по инженерно-геодезическим изысканиям**

Дисциплина**МДК.01.01 Выполнение полевых и камеральных работ по созданию геодезических сетей специального назначения**

Дисциплина**МДК.01.02 Выполнение топографических съемок и оформление их результатов.**

Специальность - 21.02.19 Землеустройство

Квалификация выпускника - специалист по землеустройству

Срок освоения ППССЗ - 2год 10 месяцев

Форма обучения – очная/заочная

Общая трудоемкость - ПМ-486ч.; МДК-234ч., практическая подготовка – 360 ч.

Октёмцы

Рабочая программа производственной практики разработана в соответствии с

 $1.$ Федеральным государственным образовательным стандартом среднего профессионального образования по специальности 21.02.19 Землеустройство,<br>утверждённым приказом Министерства просвещения Российской Федерации от 18.05.2022 № 339

Учебным планом специальности 21.02.19 Землеустройство одобренным Учёным  $2.$ советом ФГБОУ ВО Арктический ГАТУ от «25» мая 2023 года Протокол № 8

Разработчик(и) РПД зав. кафедрой Олесова М.М., к.п.н., преподаватель 1 категории

подпись

Зав. кафедрой разработчика РПД <u>даческих подписких</u> /Олесова М.М./

Протокол заседания кафедры № 10 от «26» мая 2023 г.

Председатель УМС филиала

 $O\ell\omega\llap/$  /Острельдина О.И./

Протокол заседания УМС № 10 от «26» мая 2023 г.

# **СОДЕРЖАНИЕ**

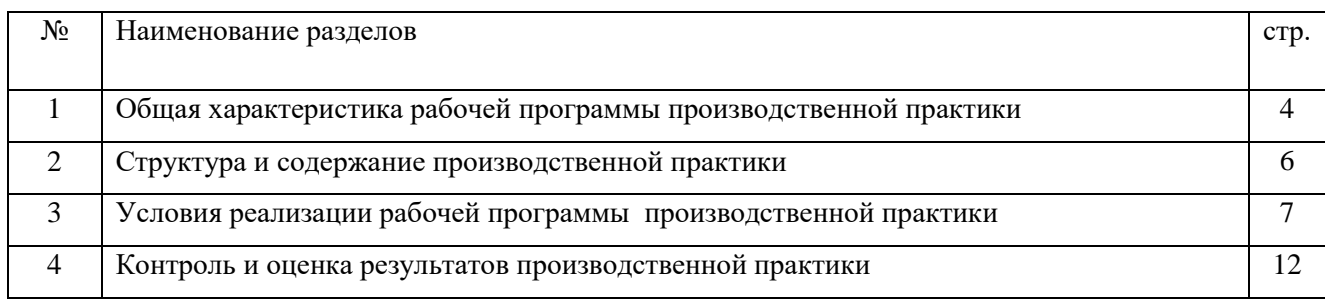

### **1. ОБЩАЯ ХАРАКТЕРИСТИКА РАБОЧЕЙ ПРОГРАММЫ ПРОИЗВОДСТВЕННОЙ ПРАКТИКИ**

### **1.1. Место производственной практики в структуре ППССЗ**

Рабочая программа производственной практики является частью программы подготовки специалистов среднего звена в соответствии с ФГОС СПО по специальности 21.02.19 Землеустройство по профессиональному модулюПМ.01. Подготовка, планирование и выполнение полевых и камеральных работ по инженерно-геодезическим изысканиямМДК.01.01 Выполнение полевых и камеральных работ по созданию геодезических сетей специального назначения;МДК.01.02 Выполнение топографических съемок и оформление их результатов

### **1.2 Цели и планируемые результаты производственной практики**

Целью прохождения производственной практики является формирование у обучающихся первоначальных практических профессиональных умений в рамках модулей ППССЗ СПО по основным видам профессиональной деятельности, обучение трудовым приемам, операциям и способам выполнения трудовых процессов, характерных для соответствующей квалификации и необходимых для последующего освоения ими *общих* и *профессиональных компетенций:*

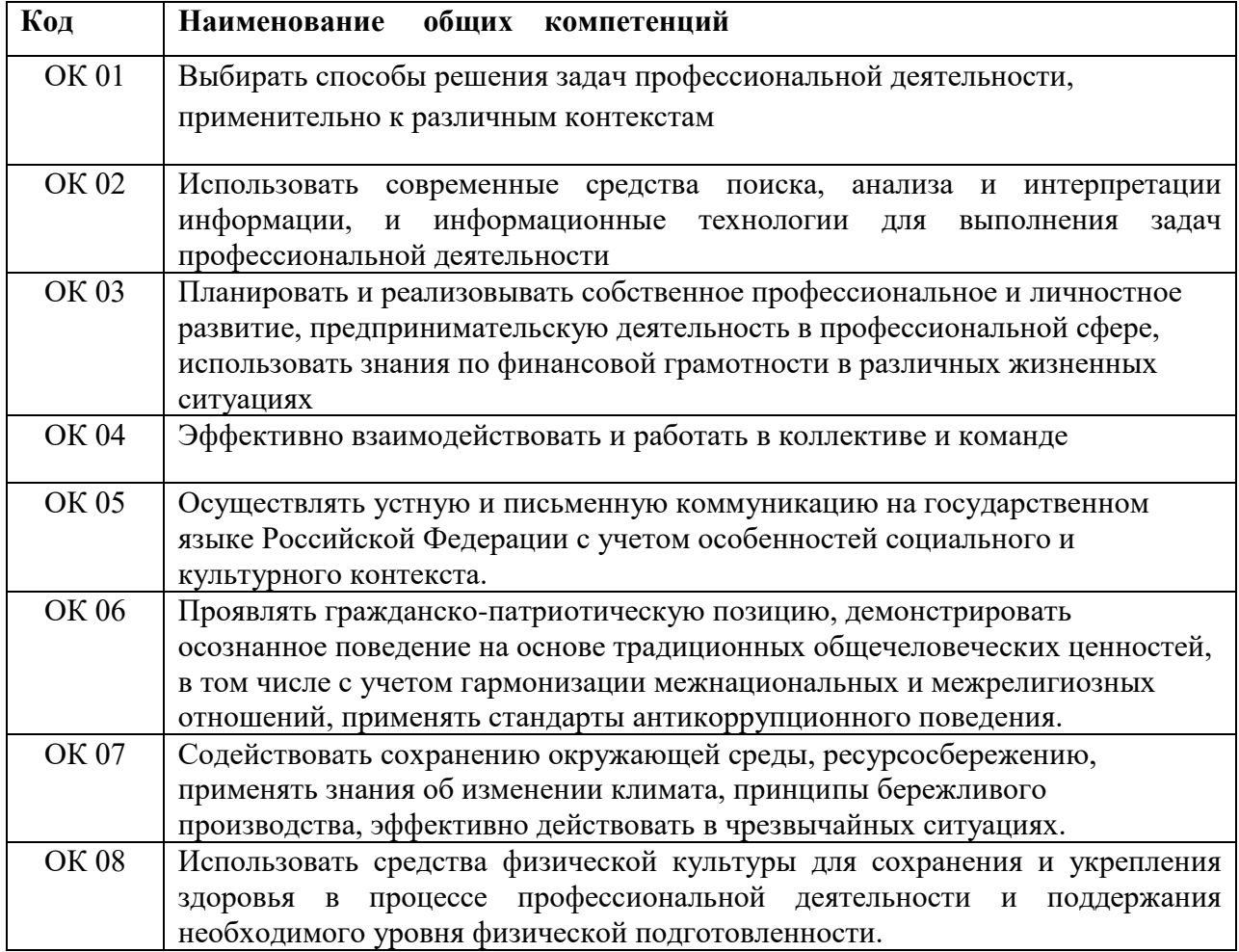

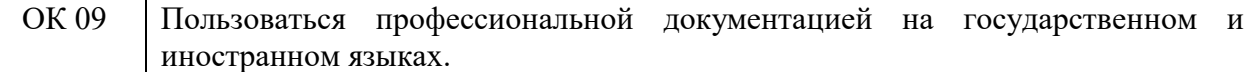

# 1*.*1.2. Перечень профессиональных компетенций

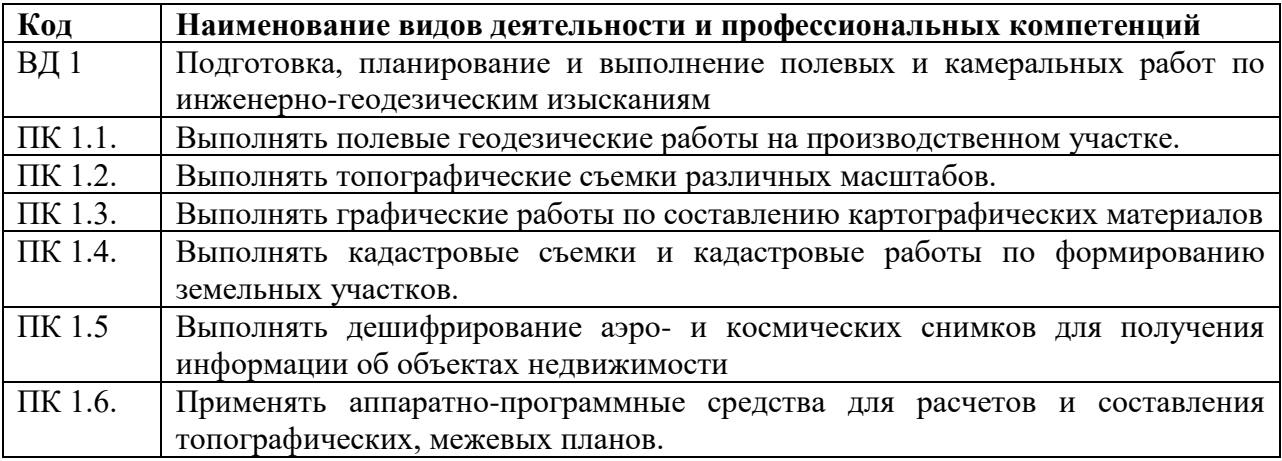

В результате прохождения производственной практики студент должен приобрести:

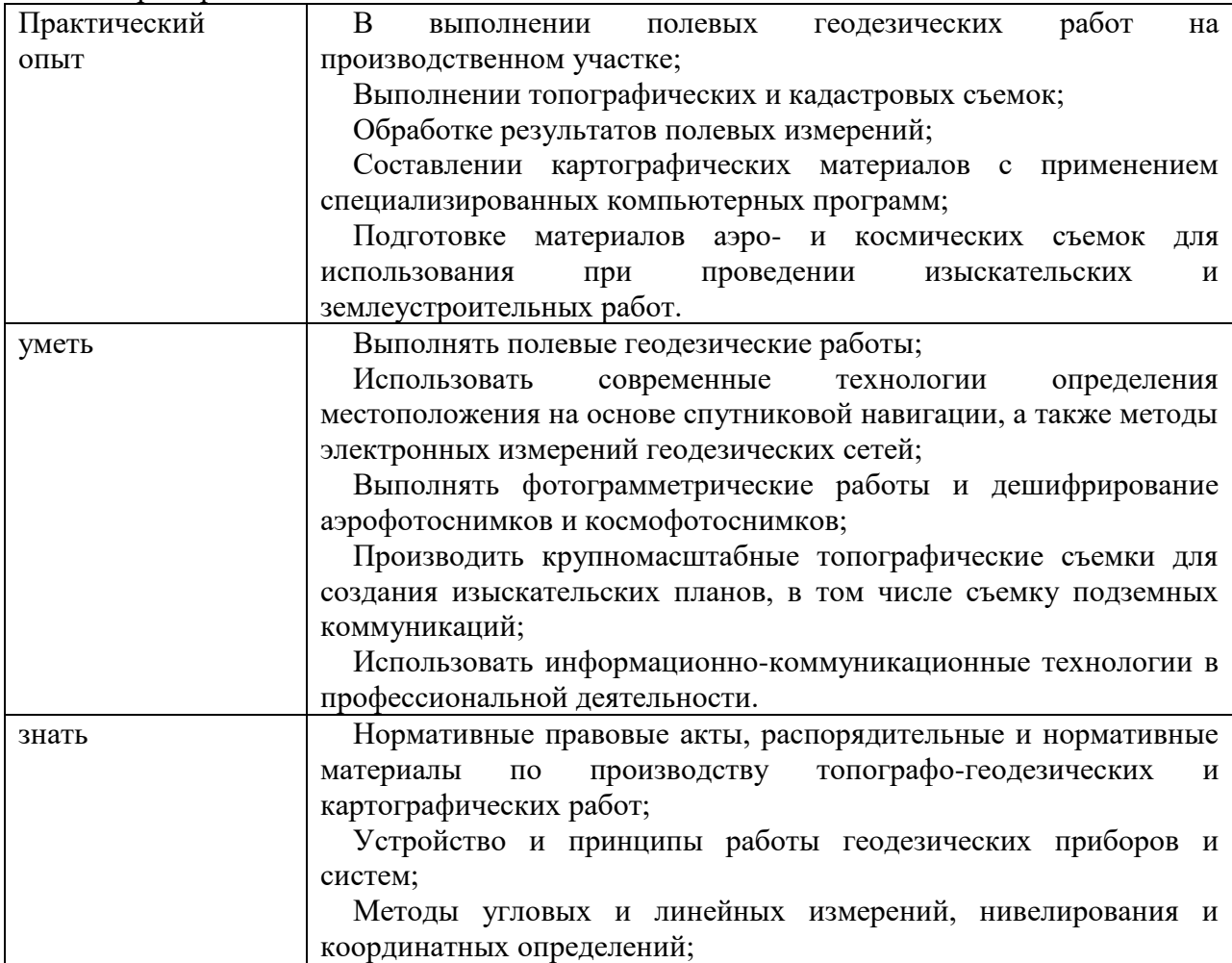

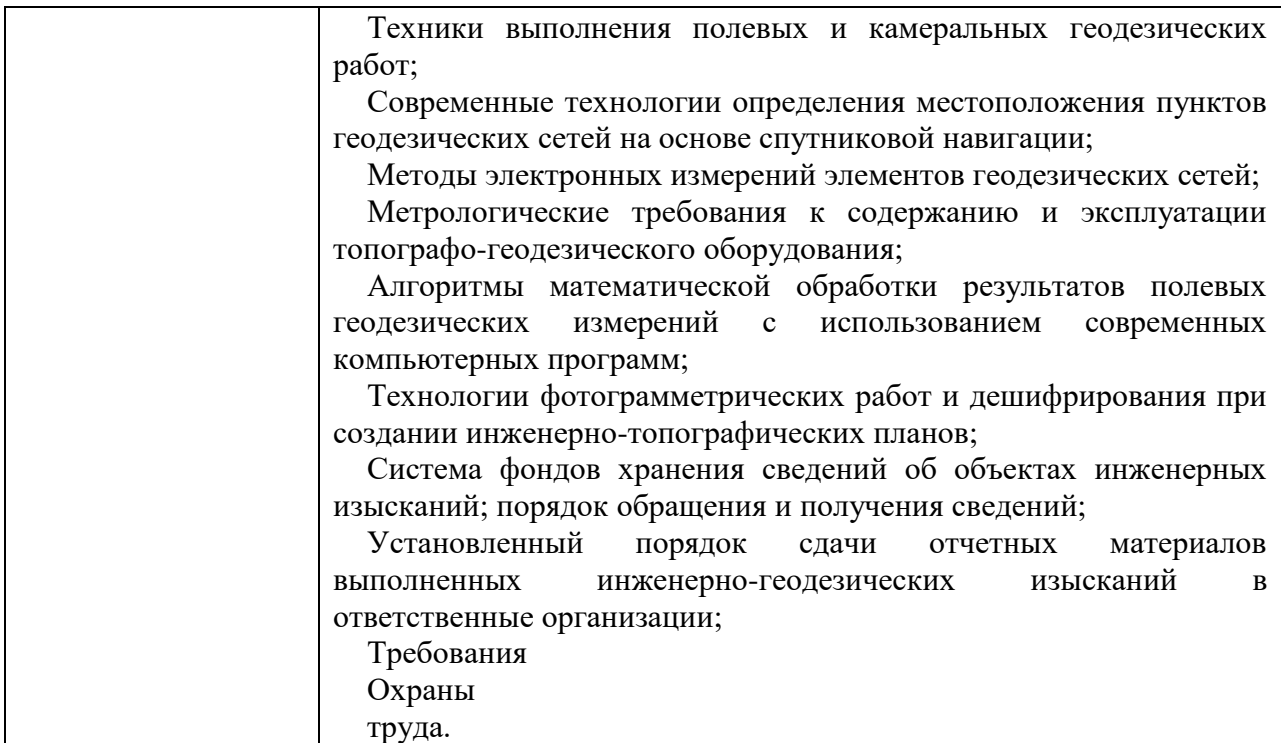

При разработке программы подготовки специалистов среднего звена СПО (ППССЗ СПО) и планировании производственной практики отдельных студентов результаты производственной практики конкретизируются на основе:

- анализа требований соответствующих профессиональных стандартов;
- анализа актуального состояния и перспектив развития регионального рынка труда.
- обсуждения с заинтересованными работодателями.

### **1.2. Общий объем времени, предусмотренный для производственной практики \_5\_недель 180 часов**

### **2. СТРУКТУРА И СОДЕРЖАНИЕ ПРОИЗВОДСТВЕННОЙ ПРАКТИКИ**

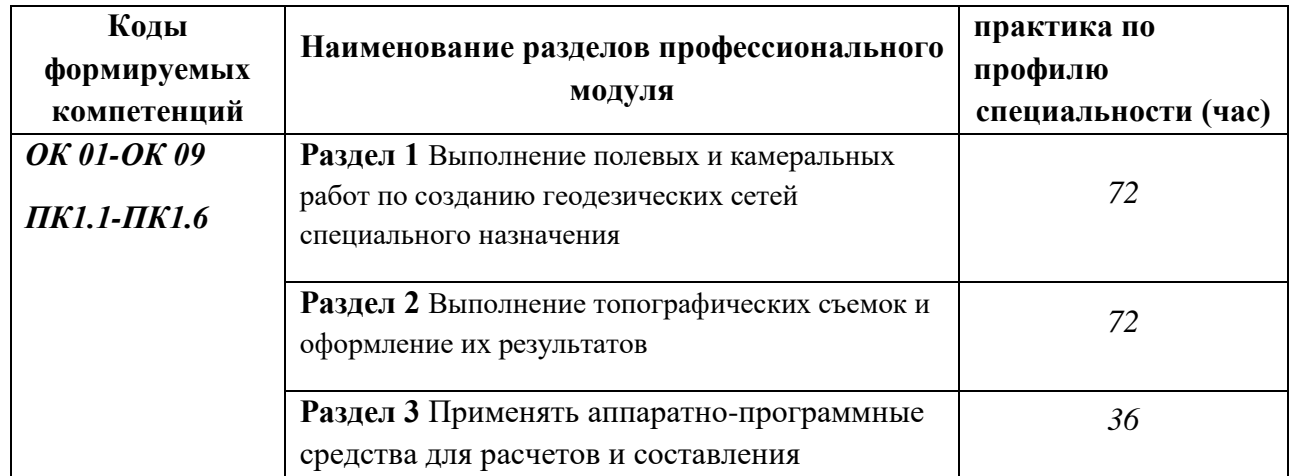

### **2.1.Тематический план**

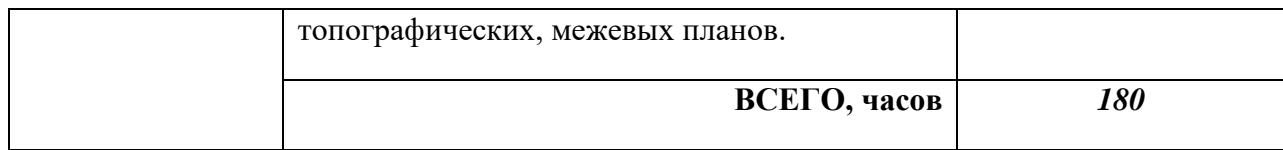

### **2.2. Содержание практики**

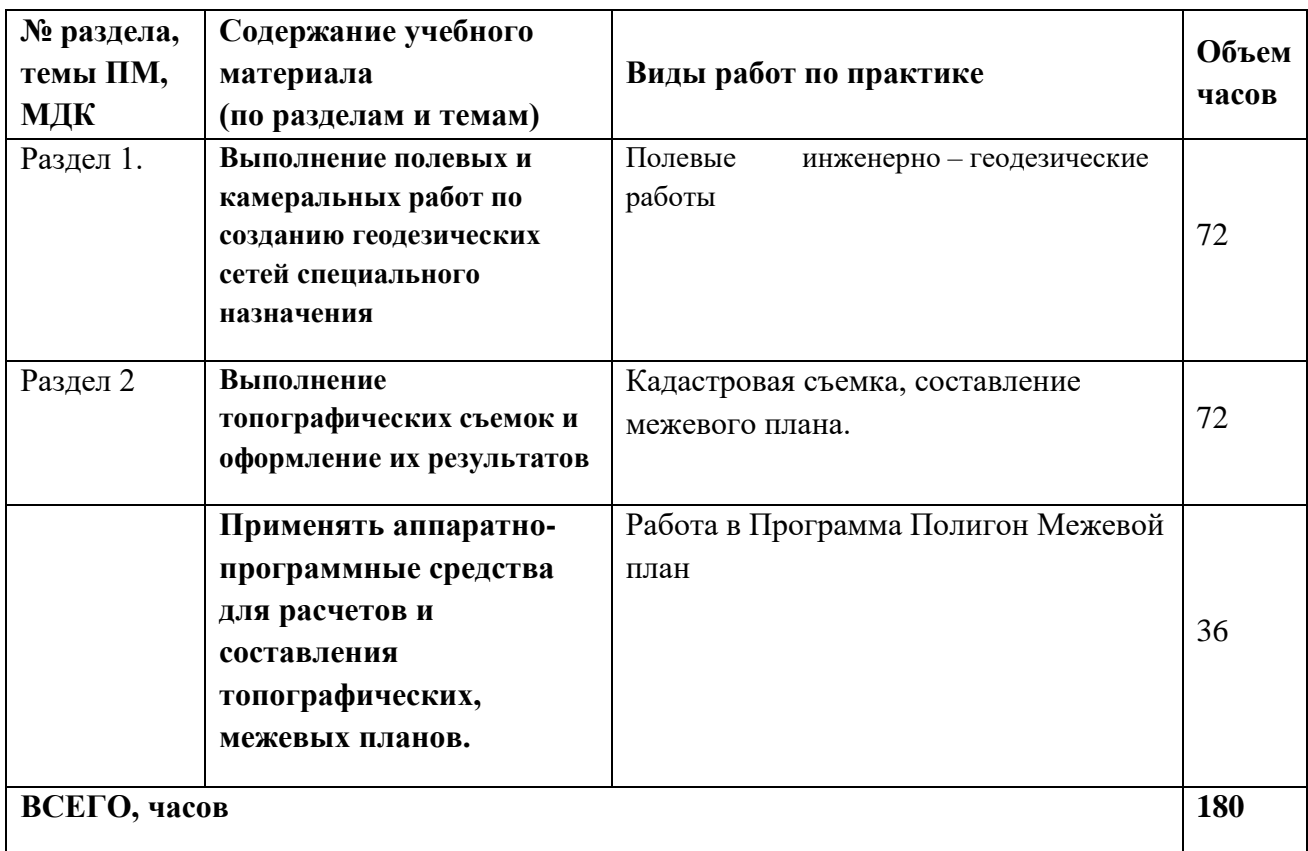

### **3.УСЛОВИЯ РЕАЛИЗАЦИИ ПРОГРАММЫ**

### **3.1 Место и время проведения производственной практики**

 Производственная практика проводится на базе профильных предприятиях (организациях) по договору, в следующих организациях:

- филиал ФГБУ « Федеральная кадастровая палата Росреестра» по республике Саха (Якутия);
- ООО «Геомер»;
- МКУ КУМИ МР «Хангаласский улус Республики Саха (Якутия);

- наслежные администрации муниципальных образований улусов Республики Саха (Якутия).

### **3.2 Требования к документации, необходимой для проведения** *производственной* **практики:**

- − *положение о производственной практике студентов, осваивающих ППССЗ СПО;*
- − *программа практики;*
- − *график проведения практики;*
- − *график защиты отчетов по практике.*

## **3.3. Материально-техническое обеспечение**

 Для реализации программы практики *«Производственная практика»* на базе профильной организации используется материально-техническое Обеспечение предприятий (организаций) и перечисленное в таблице лаборатории и учебные кабинеты

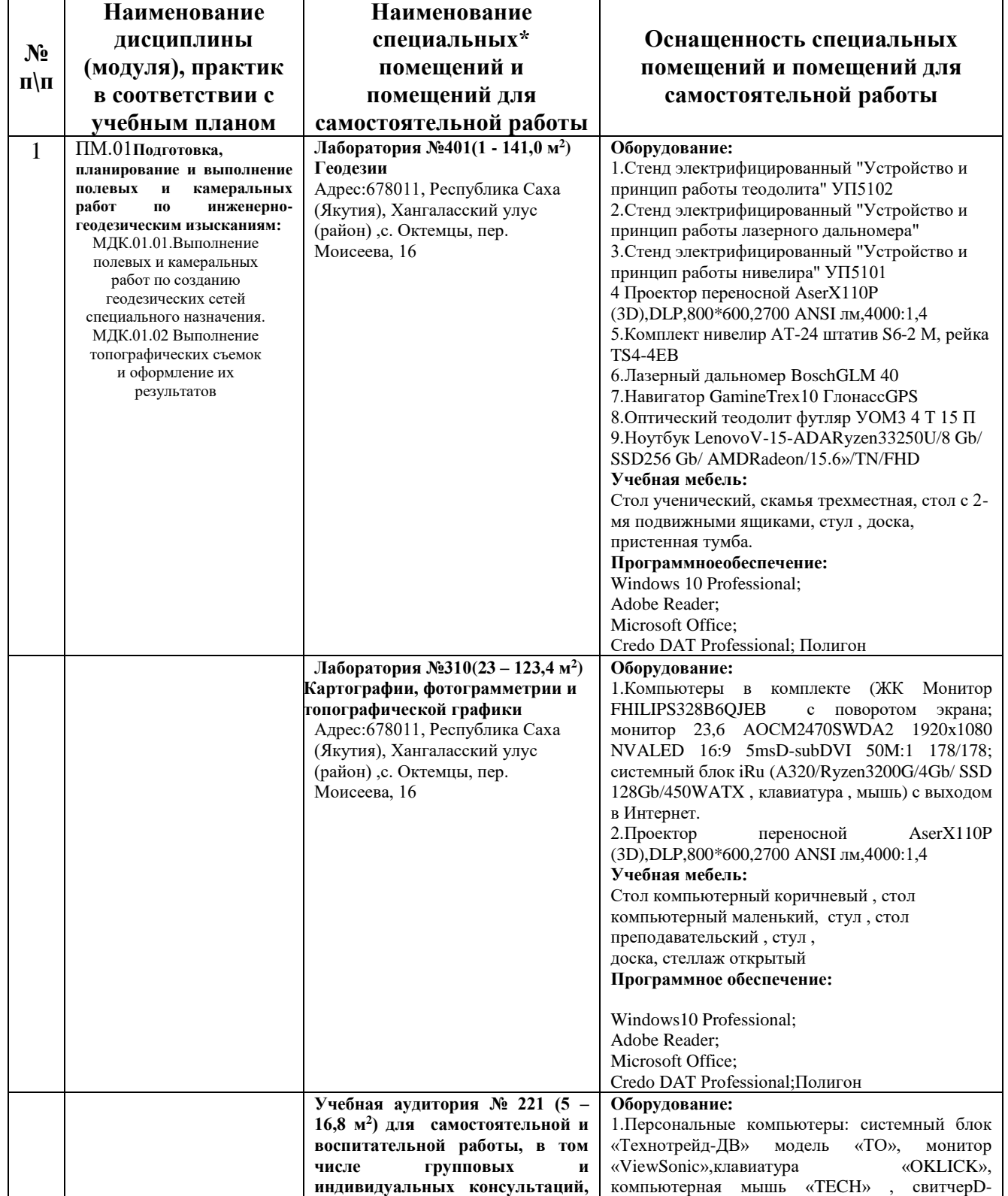

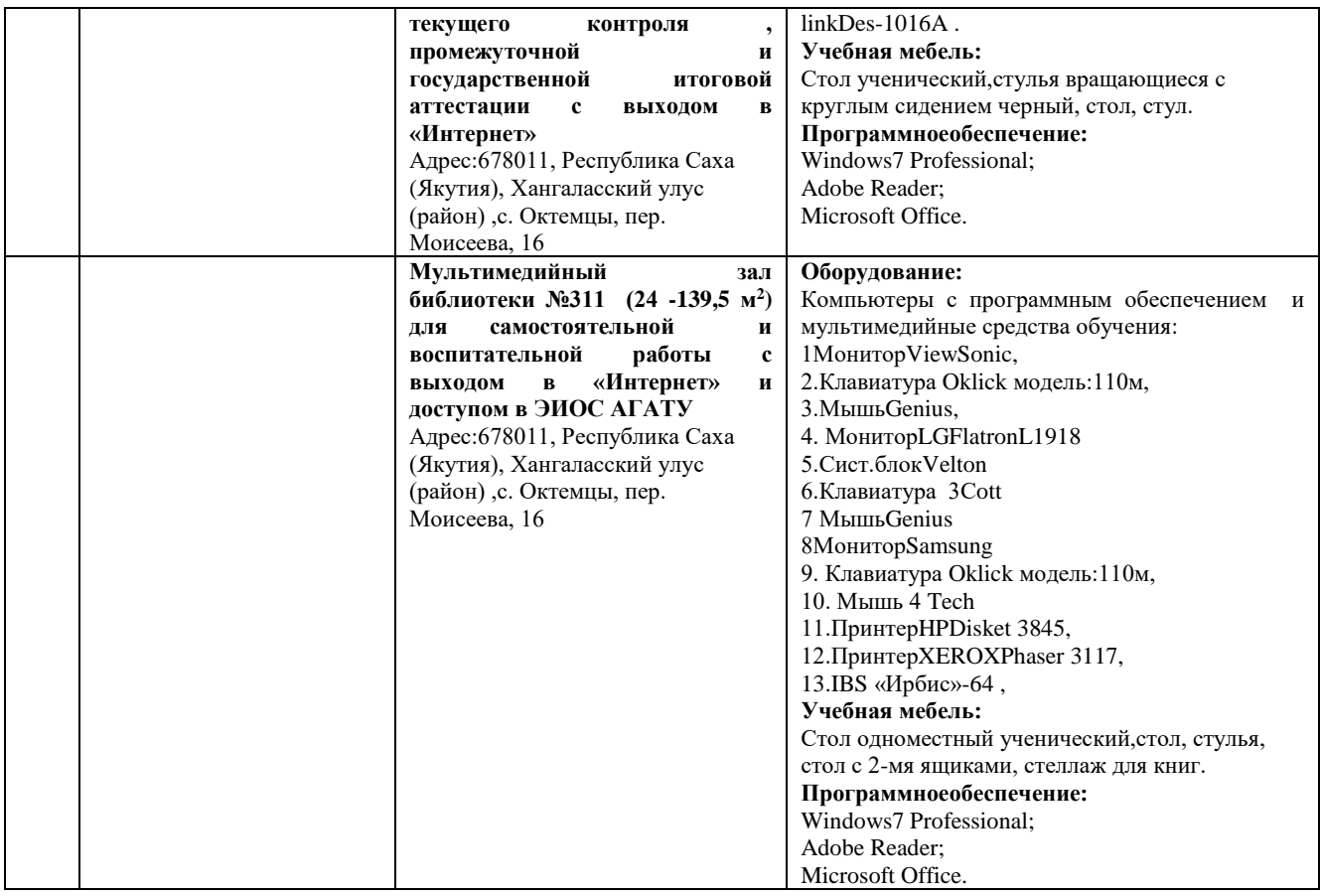

### **3.4. Перечень учебных изданий, Интернет-ресурсов, дополнительной литературы**

## *Основные литература:*

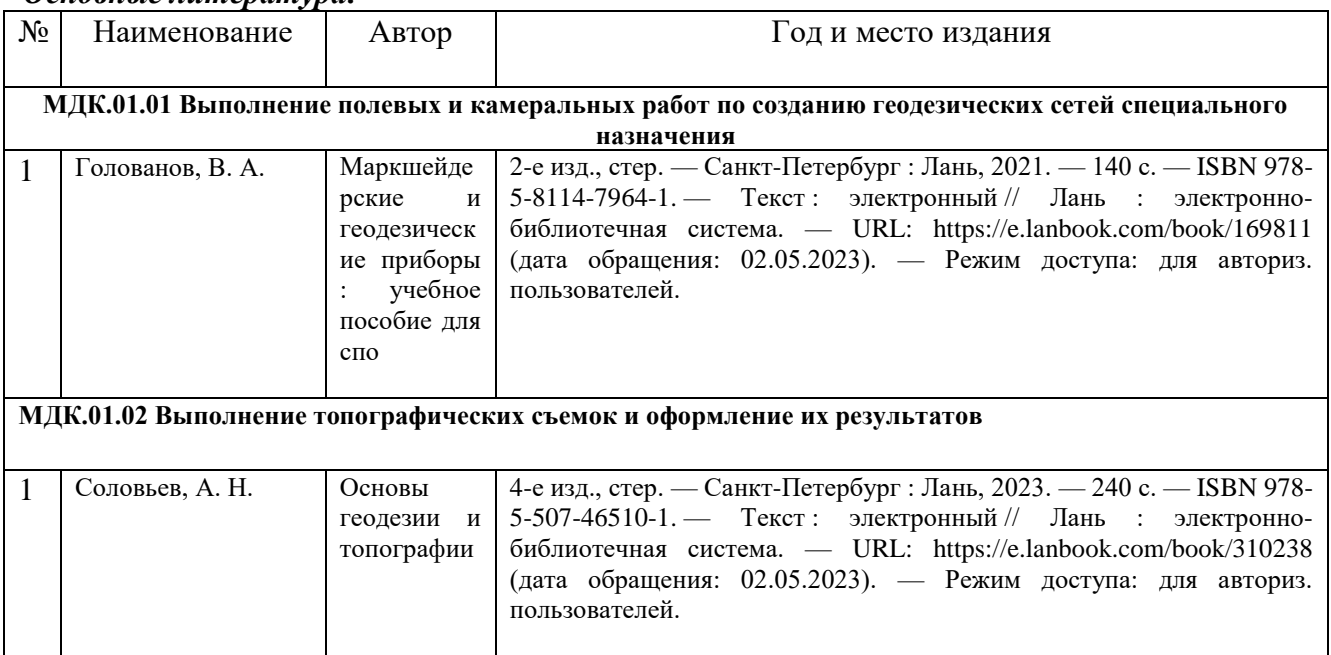

## *Дополнительная литература:*

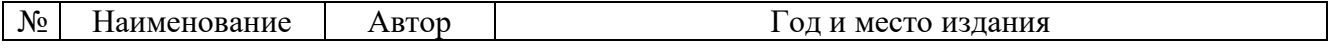

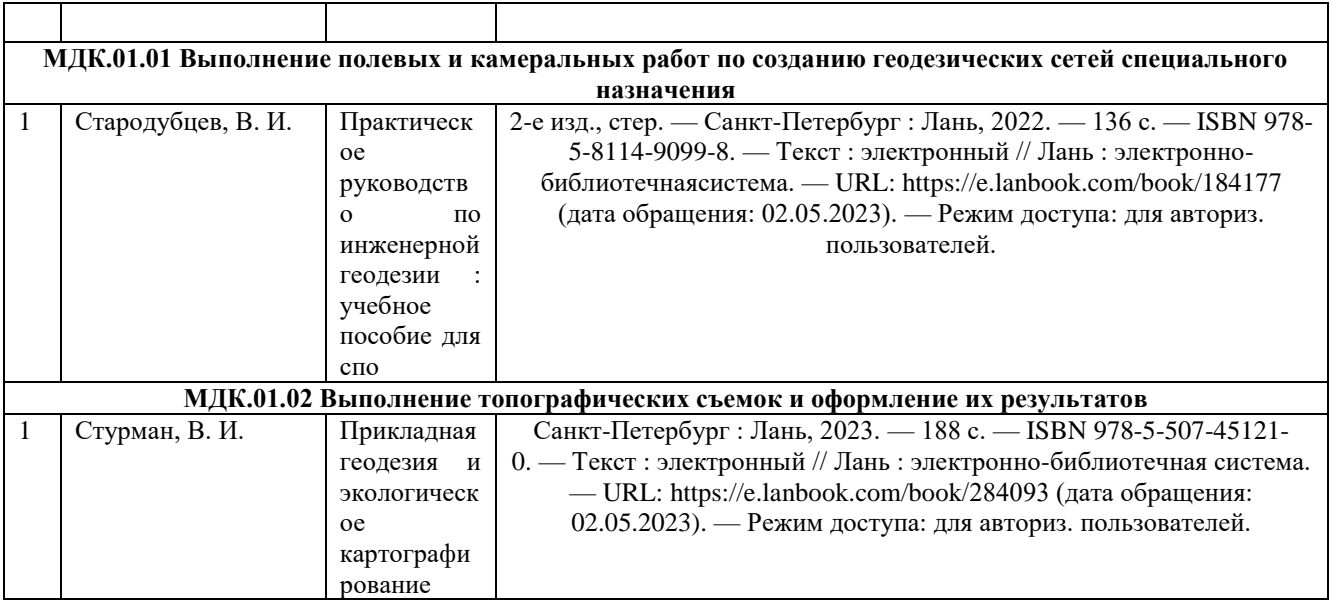

### *Подписные издания:*

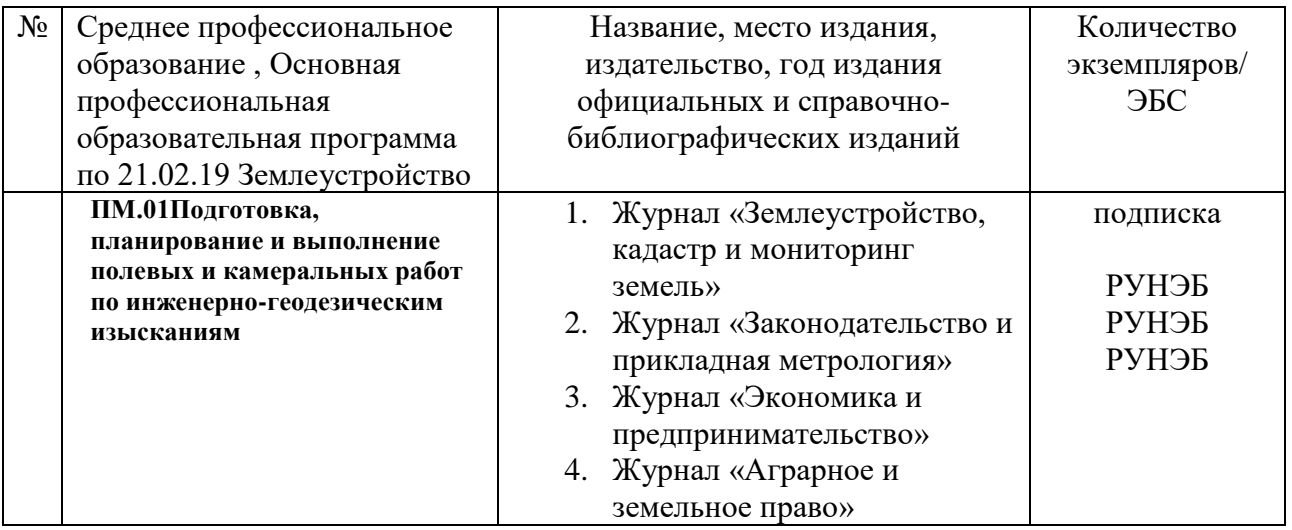

*Перечень электронных ресурсов:*

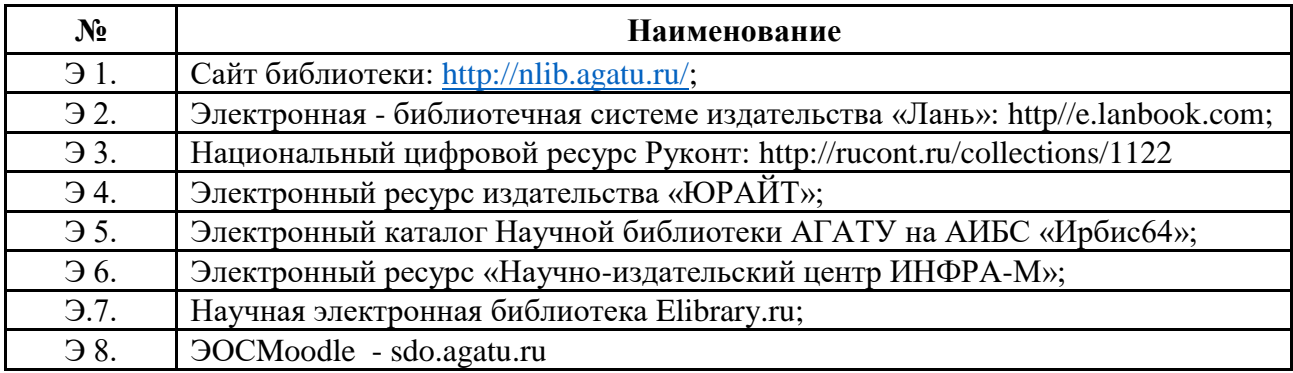

# *Переченьинформационныхсправочныхсистем:*

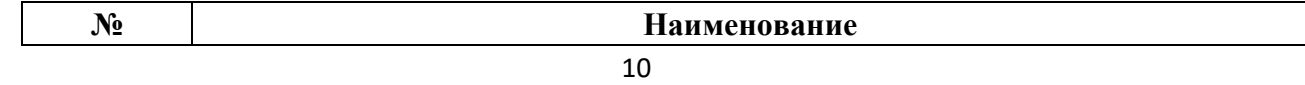

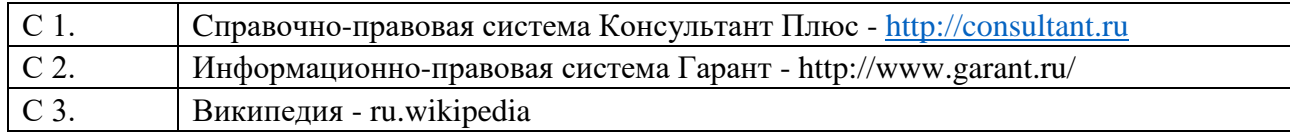

#### *Переченьпрограммногообеспечения:*

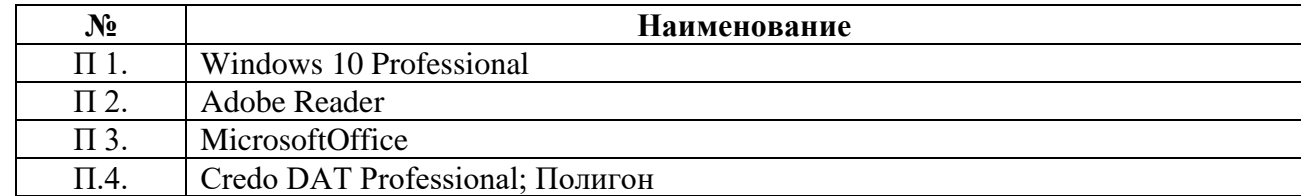

#### **3.5. Требования к руководителям практики:**

- согласовывает программу практики, планируемые результаты практики, задание на практику с руководителями практики от образовательного учреждения;

- принимает участие в распределении студентов по рабочим местам или перемещения их по видам работ;

- проводит инструктивно-методическое занятие по прохождению практики;

- осуществляет контроль соблюдения сроков практики и ее содержанием;

- оказывает методическую помощь студентам при выполнении ими индивидуальных заданий, сборе материалов к отчету, в оформлении отчета по практике;

- оценивает результаты выполнения практикантами программы практики;

- контролирует сдачу студентами отчётов по практике и участвует в проведении аттестации по итогам практики;

- сдает отчет о проделанной работе со студентами в период прохождения практики.

### **3.6. Требования к студентам при прохождении практики:**

Студенты при прохождении практики в организациях обязаны:

- полностью выполнять задания, предусмотренные программой практики;

- добросовестно относиться к выполнению поручений, обусловленных практикой;

- соблюдать действующие в организациях правила внутреннего трудового распорядка;

- строго соблюдать нормы охраны труда и правила пожарной безопасности;

- подготовиться к защите отчета по практике, экзамену по профессиональному модулю.

При отсутствии возможности освоить отдельные виды работ по практике в организацию студент самостоятельно изучает их, используя соответствующую нормативно-правовую и учебную литературу, и заносит проработанный материал в отчет. В процессе прохождения практики каждый студент в хронологическом порядке ведет ежедневный учет проделанной работы в дневнике прохождения практики в форме кратких записей о выполненных мероприятиях.

### **3.7. Требования к соблюдению техники безопасности и пожарной безопасности**

Студенты в период прохождения практики обязаны:

- соблюдать действующие в учебном заведении правила внутреннего трудового распорядка;

- строго соблюдать требования охраны труда и пожарной безопасности.

### **4. КОНТРОЛЬ И ОЦЕНКА РЕЗУЛЬТАТОВ ПРОИЗВОДСТВЕННОЙ ПРАКТИКИ 4.1. Требования к отчету по практике**

Формой отчетности студента по производственной практике является письменный отчето выполнении работ и приложений к отчету, свидетельствующих о закреплении знаний, умений, приобретении практического опыта, формировании общих и профессиональных компетенций, освоении профессионального модуля.

Студент защищает отчет по практике. По результатам защиты студентами отчетов выставляется зачет по практике.

Практическая часть отчета по практике включает главы и параграфы в соответствии с логической структурой изложения выполненных заданий по разделам курса.

Приложения могут состоять из дополнительных справочных материалов, имеющих вспомогательное значение, например, копий документов, выдержек из отчетных материалов,статистических данных, схем, таблиц, диаграмм, программ, положений и т.п.

Текст отчета должен быть подготовлен с использованием компьютера в Word, распечатан на одной стороне белой бумаги формата А4 (210x297 мм). Цвет шрифта черный, межстрочный интервал - полуторный, гарнитура - TimesNewRoman, размер шрифта - 14 кегль.

#### **4.2. Оценочные средства**

 Формы и методы контроля и оценки результатов обучения позволяют проверить у обучающихся сформированность компетенций.

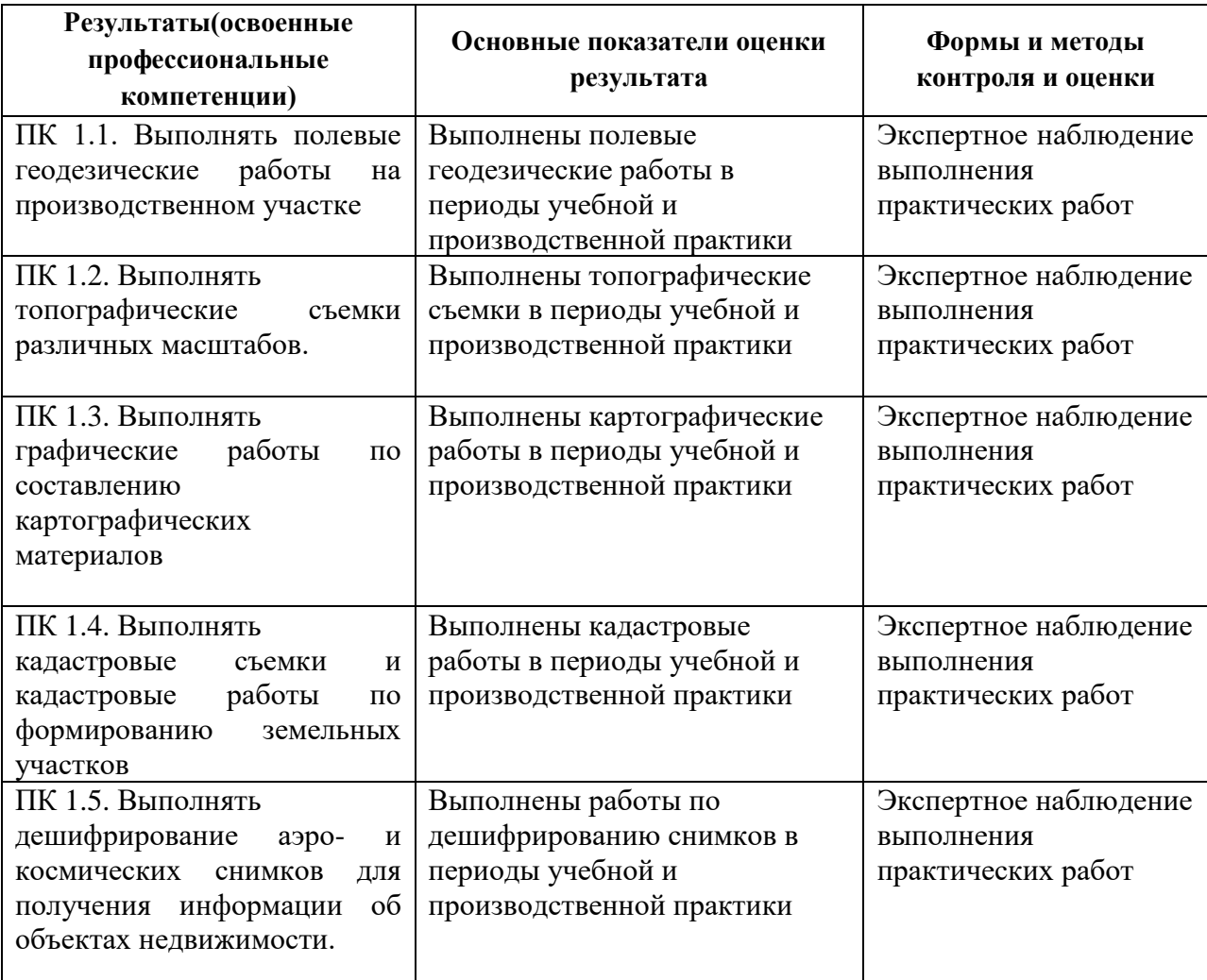

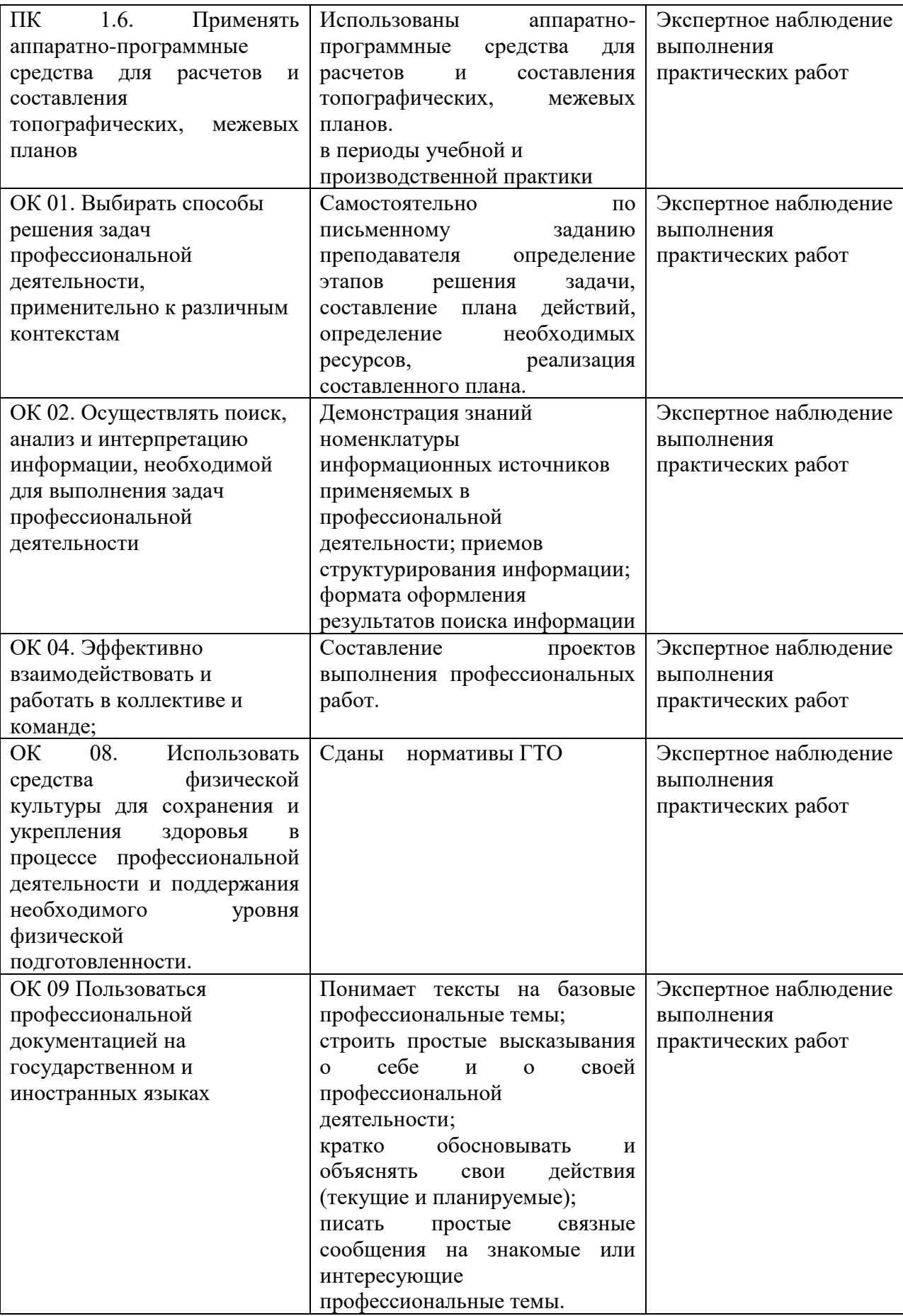

За правильный ответ на вопросы или верное решение задачи выставляется положительная оценка – 1 балл, в зависимости от уровня выполнения.

За неправильный ответ на вопросы или неверное решение задачи выставляется отрицательная оценка – 0 баллов.

Компетенции оцениваются однозначно «да» или «нет» в зависимости от суммы оценок ОПОР в каждой компетенции. Оценка по каждой ОПОР выставляется как: «да» – 1, «нет»  $-0$ .

Уровень оценки компетенций производится суммированием количества ответов «да» (оценок – 1) по ОПОР по всем компетенциям в процентном соотношении от возможной максимальной общей суммы количества оценок ОПОР.

В оценочной ведомости выставляется оценка («да» или «нет») и количество – 1 по каждой компетенции.

Для перевода баллов в оценку применяется универсальная шкала оценки образовательных достижений.

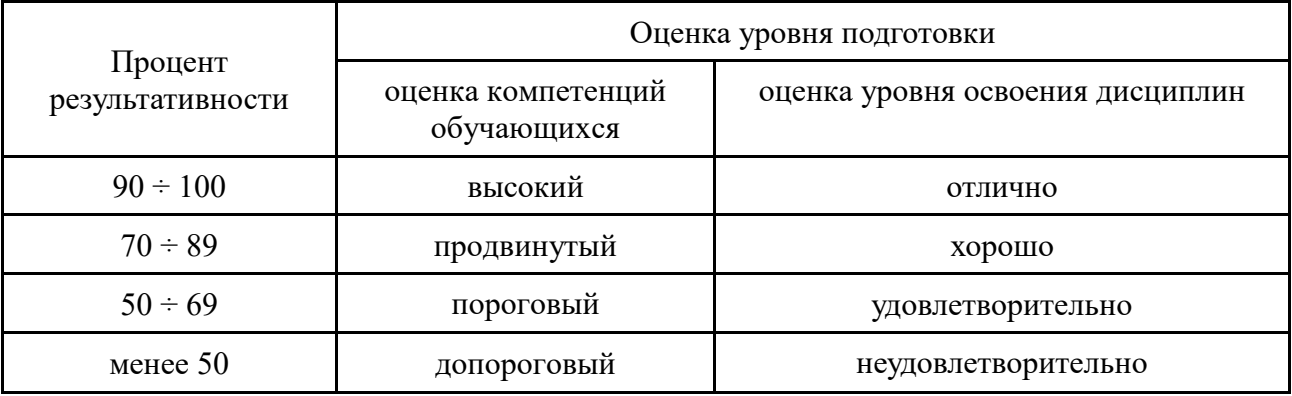

#### *Шкала оценки образовательных достижений*

#### ЛИСТ ПЕРЕУТВЕРЖДЕНИЯ

# РАБОЧЕЙ ПРОГРАММЫ ПРОИЗВОДСТВЕННОЙ ПРАКТИКИ

Рабочая программа производственнойпрактики*ПМ.01. Подготовка*, планирование и выполнение полевых и камеральных работ по инженерно-геодезическим изысканиям одобрена на 2023/2024 учебный год.

Протокол № 10 заседания кафедры от «26» мая 2023 г.

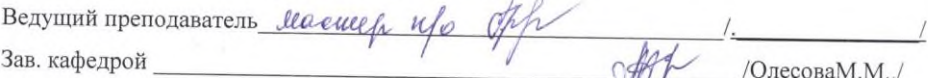

Рабочая программа производственнойпрактики ПМ.01. Подготовка, планирование и выполнение полевых и камеральных работ по инженерно-геодезическим изысканиям<br>образи не полевых и камеральных работ по инженерно-геодезическим изысканиям одобрена на 20\_\_\_\_/20\_\_\_\_ учебный год.

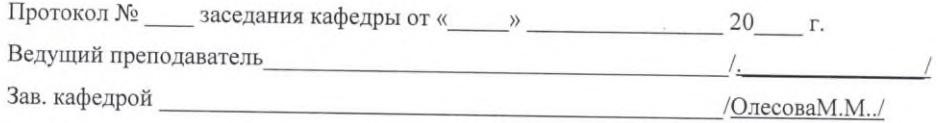

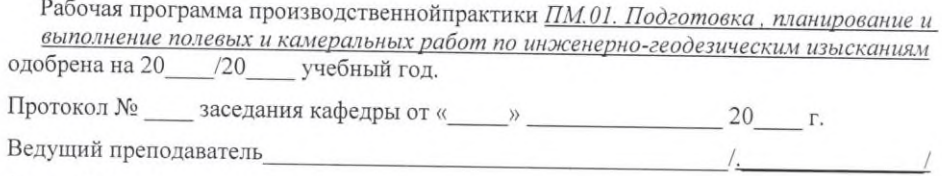

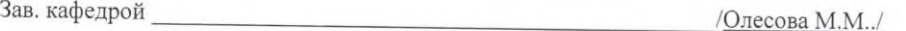

15